## **037 Spannungsmessung Axel Chobe Axel Chobe Axel Chobe**

## **Beschreibung:**

Der Spannungssensor kann in einem Bereich von 0 bis 25V Spannung messen. Das Modul misst die Spannung und wandelt diese in für Arduino messbare Werte um. Durch mathematische Formeln in dem Code, ist es dfann mögl eine Volt-Angabe auf dem seriellen Monitor anzugeben.

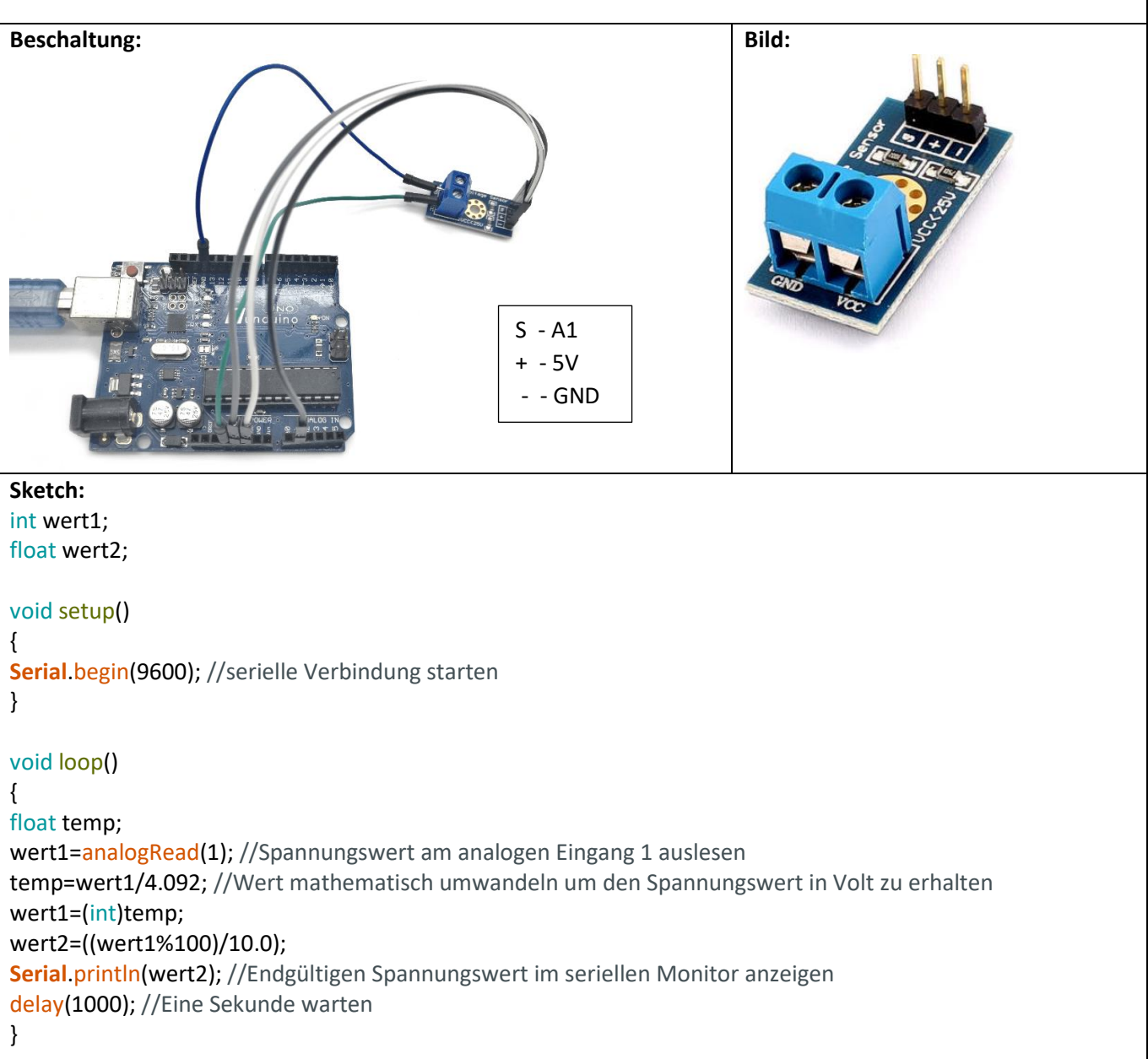